ΜΕΤΑΠΤΥΧΙΑΚΟ ΠΡΟΓΡΑΜΜΑ **ΓΕΩΠΛΗΡΟΦΟΡΙΚΗ**

## **ΧΩΡΙΚΕΣ ΒΑΣΕΙΣ ΔΕΔΟΜΕΝΩΝ**

### **Ακαδ. Έτος 2023-24**

### Διδάσκοντες:

- **Νικόλαος Μήτρου**, Καθ. ΣΗΜΜΥ ΕΜΠ (συντονιστής)
- **Ζαφειρόπουλος Αναστάσιος, PhD**
- (Προσκεκλημένοι Ομιλητές) **Γιάννης Θεοδωρίδης**, Καθ. Τμ. Πληροφορικής ΠΑΠΕΙ, **Μαργαρίτα Κόκλα**, Επικ. Καθ. ΣΑΤΜ ΕΜΠ

<u>Επικοινωνία</u>: <u>mitrou@cs.ntua.gr</u>, τλφ. 210-7721639 [tzafeir@cn.ntua.gr,](mailto:tzafeir@cn.ntua.gr)

# **Στόχοι μαθήματος**

### **ΣΧΕΣΙΑΚΕΣ ΒΑΣΕΙΣ ΔΕΔΟΜΕΝΩΝ - SQL**

- Εμπέδωση-συμπλήρωση γνώσεων
- Σχεδιασμός-Ανάπτυξη-Χρήση

### **ΧΩΡΙΚΕΣ ΒΑΣΕΙΣ ΔΕΔΟΜΕΝΩΝ**

- Σχεδιασμός-Ανάπτυξη-Χρήση
- Εργαλεία Εφαρμογές

### **ΛΕΙΤΟΥΡΓΙΑ ΣΕ ΠΕΡΙΒΑΛΛΟΝ ΔΙΑΔΙΚΤΥΟΥ**

- **Κατανεμημένες εφαρμογές**
- **Διαλειτουργικότητα**

# **Περιεχόμενο μαθήματος** (1/2)

- **Εισαγωγή - Ενδεικτικές εφαρμογές GIS & ΧΒΔ**
- **Βάσεις δεδομένων – το σχεσιακό μοντέλο**
- **Μοντελοποίηση με ER και UML – μετάβαση σε σχήμα ΒΔ**
- **Η γλώσσα διατύπωσης ερωτημάτων SQL**
- **Ενσωμάτωση χωρικών δεδομένων στις ΒΔ**
	- **Χωρικά δεδομένα – τα μοντέλα OGC**
	- **Δεικτοδότηση – ευρετήρια χωρικών δεδομένων**
	- **Συναφή θέματα & Εφαρμογές**
	- **Συστήματα και εργαλεία Διαχείρισης ΧΒΔ** 
		- **PostGIS**
		- **QGIS**

*ΕΝΟΤΗΤΑ 1η*

*ΕΝΟΤΗΤΑ 2 η*

# **Περιεχόμενο μαθήματος** (2/2)

- **Οργάνωση, Επεξεργασία και Οπτικοποίηση Χωρικών Δεδομένων σε περιβάλλον Διαδικτύου- Συναφείς Υπηρεσίες WEB**
- **Διαλειτουργικότητα - Ολοκλήρωση Βάσεων Χωρικών Δεδομένων** *ΕΝΟΤΗΤΑ 3 η*

**(προσκεκλημένος ομιλητής)**

• **Διαχείριση και Ανάλυση Δεδομένων Κίνησης (προσκεκλημένος ομιλητής)**

# **Διεξαγωγή μαθήματος**

- Ανακοινώσεις και υλικό μαθήματος στο helios.ntua.gr
- Διαλέξεις διά ζώσης και, περιστασιακά, εξ αποστάσεως, με χρήση της πλατφόρμας bbb του helios

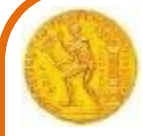

## **Προγραμματισμός μαθήματος 2023 ΕΝΟΤΗΤΑ 1<sup>η</sup>** - Τρεις διαλέξεις + μία για το πρακτικό μέρος **Πρακτικό μέρος**: Άσκηση 1<sup>η</sup> Εξάσκηση σε ΣΒΔ - Υποτυπώδες «Κτηματολόγιο»

**ΕΝΟΤΗΤΑ 2<sup>η</sup>** - Δύο διαλέξεις θεωρίας

+ τρεις για το πρακτικό μέρος

### **Πρακτικό μέρος:**

Άσκηση 2<sup>η</sup> - ΒΧΔ (PostGIS)

(α) Υποτυπώδες «Κτηματολόγιο»

(β) με πραγματικά γεωχωρικά δεδομένα. Ερωτήματα.

### **ΕΝΟΤΗΤΑ 3<sup>η</sup>**

**3.3** Οργάνωση, Επεξεργασία και Οπτικοποίηση Χωρικών Δεδομένων σε περιβάλλον Διαδικτύου- Συναφείς Υπηρεσίες WEB - Δύο διαλέξεις Άσκηση 3<sup>η</sup> και Ανάθεση Εργασίας

**3.2** Διαλειτουργικότητα - Ολοκλήρωση Βάσεων Χωρικών Δεδομένων – Μία διάλεξη

**3.3** Διαχείριση και Ανάλυση Δεδομένων Κίνησης - Μία διάλεξη

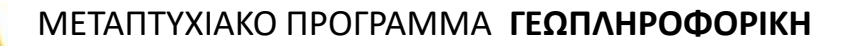

## **Εργαστηριακή Εξάσκηση**

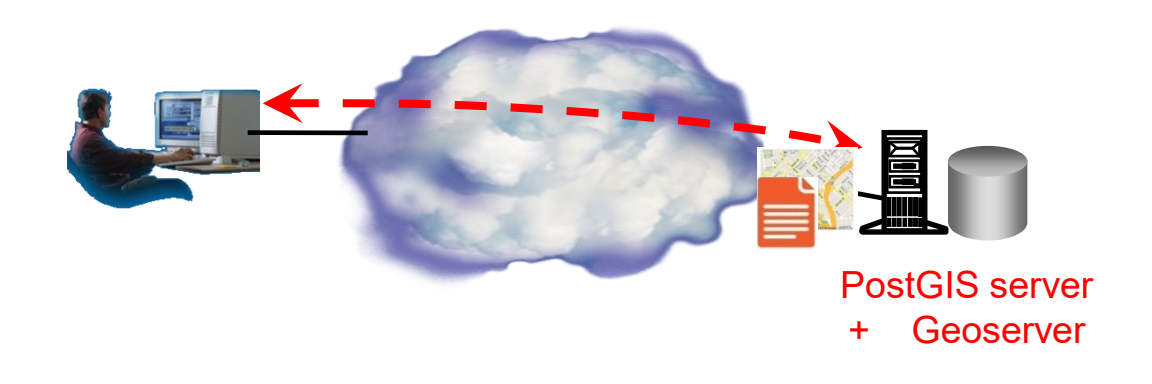

- Πειραματισμός σε ατομική ΒΔ (PostGIS)
- Πρόσβαση σε Geoserver Χρήση QGIS
- Ασκήσεις

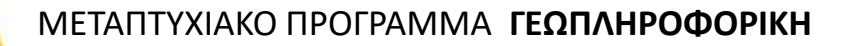

## **Εξέταση-βαθμολόγηση**

- **Παράδοση**
	- **3 ασκήσεις (κατά τη διάρκεια)**
	- **1 εργασία (Σεπτέμβριο)**

……………………… **50%**

• **Γραπτή εξέταση** ………………………………………….. **50%**

# **Προαπαιτούμενες γνώσεις**

- Σχεσιακές βάσεις δεδομένων (Relational Databases)
- Γενικά, για Οργάνωση με Συστήματα RDBMS, [1] ch.1&2, [2] κεφ.1&2
- Γλώσσα ερωτημάτων SQL, [1] ch.4&5, [2] κεφ.5&6
- Σχεσιακή Άλγεβρα & Σχεσιακός Λογισμός , [1], ch. 6, [2] κεφ.4

---------------------------------------------------------------------------

- Μοντέλα Οντοτήτων-Συσχετίσεων (ER models), [1] ch.7, [2] κεφ.3
	- [1] Elmasri, Navathe, Fundamentals of Database Systems, 6<sup>th</sup> ed., Addison-Wesley 2011 (υπάρχει και η 7<sup>η</sup> έκδοση... Όμως την 6<sup>η</sup> μπορείτε να τη βρείτε...)
	- [2] Βερύκιος, Β., & Βασιλακόπουλος, Μ. (2022). Συστήματα Βάσεων Δεδομένων [Προπτυχιακό εγχειρίδιο]. Κάλλιπος, Ανοικτές Ακαδημαϊκές Εκδόσεις. <https://dx.doi.org/10.57713/kallipos-36>

(Δείτε περισσότερη Βιβλιογραφία στο τέλος της 2ης διάλεξης)

## **Συστήματα Γεωγραφικών Πληροφοριών (GIS)**

- **Ορισμός:** Υπολογιστικά συστήματα και εργαλεία σχεδιασμένα για να υποστηρίζουν τη συλλογή, διαχείριση, επεξεργασία, ανάλυση, μοντελοποίηση και απεικόνιση δεδομένων που αναφέρονται στο **χώρο** (και μπορεί να μεταβάλλονται στο **χρόνο**)
- **Σημασία:** πλειονότητα (>80%;) των διοικητικών και οικονομικών αποφάσεων εμπλέκουν άμεσα ή έμμεσα **γεωγραφικές πληροφορίες**
- **Βασικό εργαλείο**: Οι Βάσεις Χωρικών Δεδομένων

# **Ενδεικτικές εφαρμογές GIS & ΒΧΔ**

- Κτηματολόγια, δασολόγια, χρήσεις γης, …
- Δίκτυα κοινής ωφέλειας
- Σχεδιασμός και ανάπτυξη μεταφορών
- Χωροθέτηση δραστηριοτήτων/υπηρεσιών
- Αντιμετώπιση εκτάκτων αναγκών
- Υπηρεσίες τελικού χρήστη (δρομολόγηση, εύρεση σημείων ενδιαφέροντος, ...) εξαρτώμενες από τη θέση (location-based services)
- Κοινωνική δικτύωση

• …

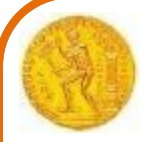

# **Βάσεις Δεδομένων (ΒΔ) - σύνοψη**

### *Η διαδικασία μοντελοποίησης των τριών σταδίων*

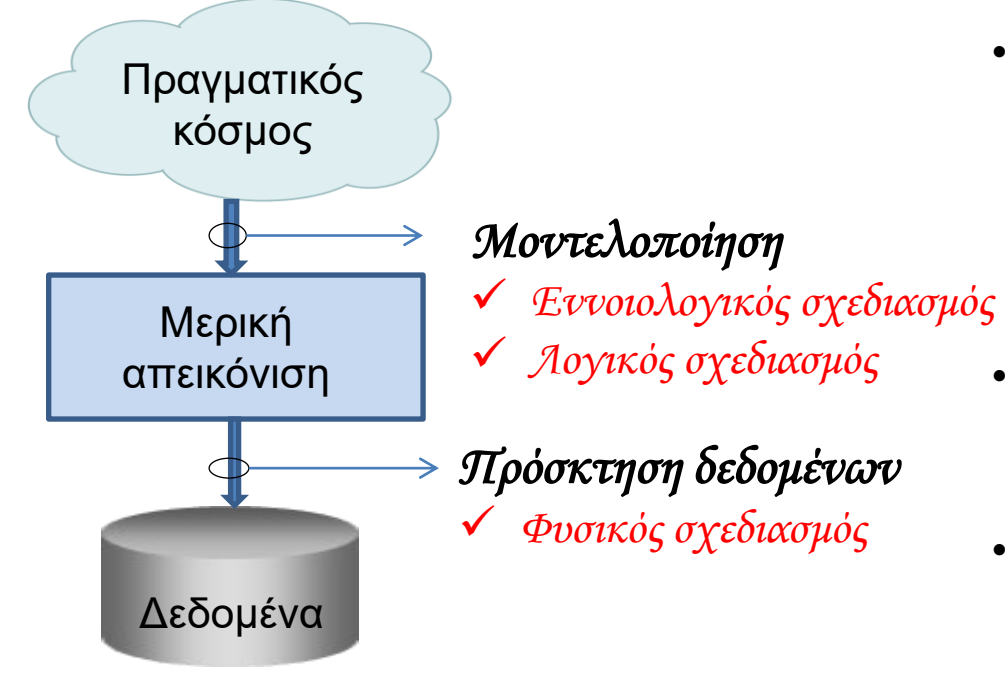

- **Από τον πραγματικό κόσμο, απομονώνουμε τα χαρακτηριστικά που μας ενδιαφέρουν:**
	- **Αντικείμενα (objects)**
	- **Ιδιότητες ή χαρακτηριστικά (attributes)**
	- **Συμπεριφορά (behaviour)**
- **Τα χαρακτηριστικά ενδιαφέροντος κωδικοποιούνται σε δομές δεδομένων (ή κλάσεις)**
- **Συλλέγονται δεδομένα και αποθηκεύονται σε Βάσεις Δεδομένων**

## **Βάσεις Δεδομένων (ΒΔ)** (συνέχεια)

*Η αρχιτεκτονική των τριών στρωμάτων (Three-tier model)*  [1], sec. 2.2.1

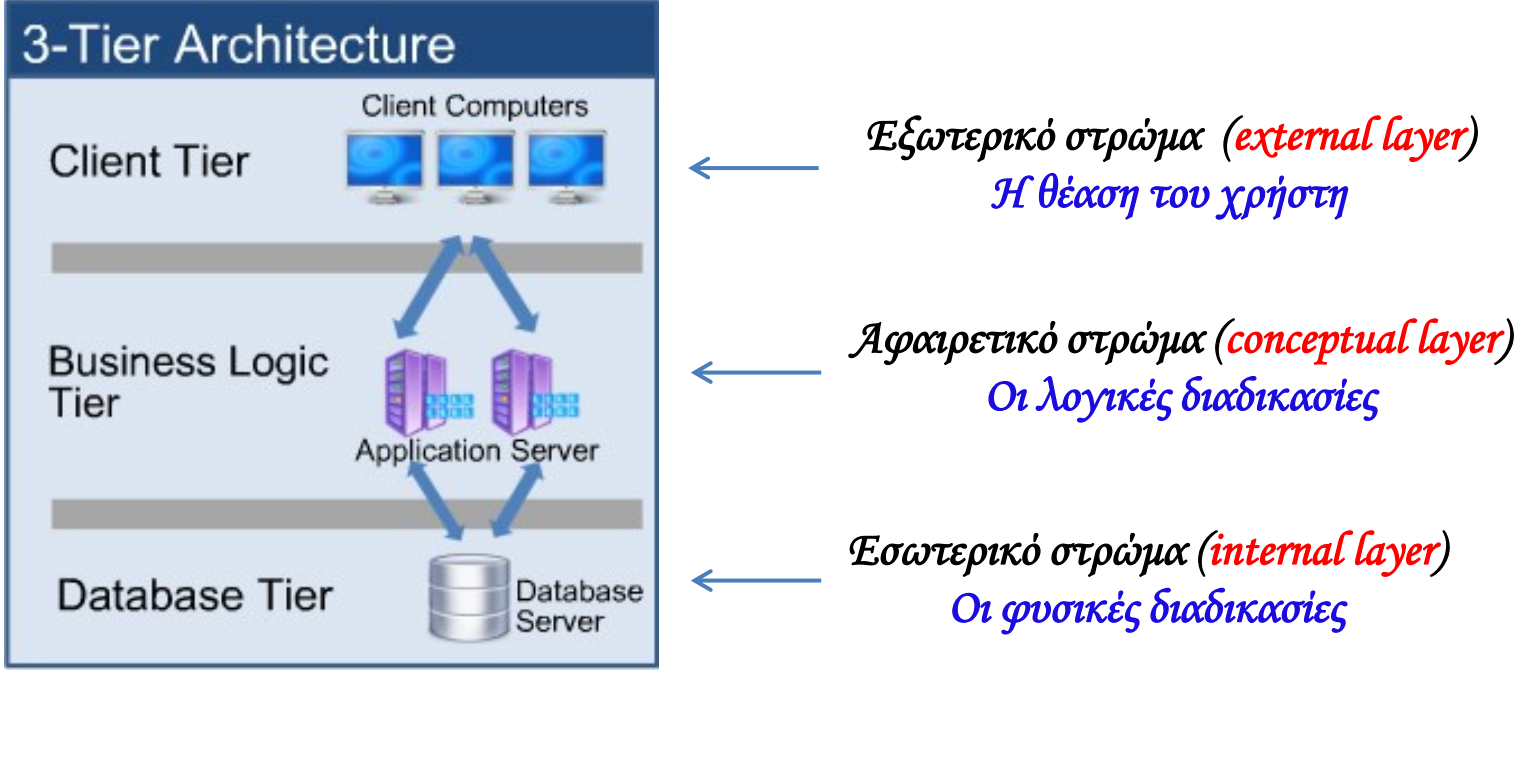

## **Βάσεις Δεδομένων (ΒΔ)** (συνέχεια)

*Χαρακτηριστικά/πλεονεκτήματα ενός Συστήματος Διαχείρισης ΒΔ (DBMS)*

- **Γίνεται κεντρική διαχείριση των δεδομένων**
	- **Αποφυγή πλεονασμών**
	- **Συνέπεια και ευκολία στην επικαιροποίηση**
	- **Δυνατές οι συσχετίσεις δεδομένων**
	- **Κεντρικό σημείο αναζήτησης**
- **Ενιαία διεπαφή χρήστη, ανεξάρτητη του φυσικού στρώματος**
- **Μακροχρόνια διατήρηση των δεδομένων (preservation)**
- **Οικονομία πόρων (φυσικών και ανθρώπινων)**

## **Βάσεις Δεδομένων (ΒΔ)** (συνέχεια)

### *Οι Σχεσιακές Βάσεις Δεδομένων (Relational DB)*

- Κωδικοποιούν τα δεδομένα σε **πίνακες** 
	- **tables** ή **relations** (εξ ου και το όνομα **σχεσιακές**)
	- οι **στήλες** αντιστοιχούν σε **ιδιότητες (attributes)**
	- οι **εγγραφές (records)** αντιστοιχούν σε διαφορετικές φυσικές οντότητες (αντικείμενα, σχέσεις, …) και διατρέχουν οριζόντια όλες τις στήλες
- Η αρχειοθέτηση και αποτελεσματική αναζήτηση γίνεται με τη βοήθεια των **πρωτευόντων κλειδιών (primary keys)**
- Συσχετίζουν τους πίνακες (άρα και τις οντότητες που αυτοί αναπαριστούν) μέσω κοινών ιδιοτήτων που αναγορεύονται σε **δευτερεύοντα κλειδιά (foreign keys)**

## **Πρακτική εξάσκηση**

• Εγγραφείτε στο **helios.ntua.gr, Χωρικές Βάσεις Δεδομένων (ΔΠΜΣ)**

<https://helios.ntua.gr/course/view.php?id=2943>

**(προσοχή στη σωστή συμπλήρωση του e-mail !)**

- Θα λάβετε προσωπικό ηλεκτρονικό μήνυμα με τους κωδικούς πρόσβασης σε **δική σας βάση POSTGIS** στον **server 147.102.40.25 : 5432**
- Εγκαταστήστε στον υπολογιστή σας **POSTGIS client**  (π.χ. το **pgAdmin v3 ή v4-6.0-x64**)
- Αναπτύξτε τη βάση σας και πειραματιστείτε σύμφωνα με τα παραδείγματα και τις ασκήσεις που θα σας δοθούν

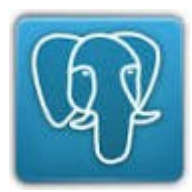

## **Πρακτική εξάσκηση** (συνέχεια)

• Πειραματιστείτε γενικά στην SQL στην ιστοσελίδα <http://www.w3schools.com/sql/>

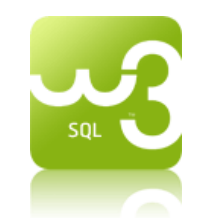

• Γενικές οδηγίες εργασίας με βάσεις POSTGIS στο έγγραφο **GeoDB2015\_PostGIS\_Lab3.pdf\*** (στην ιστοσελίδα του μαθήματος, στο φάκελο Εγγραφα Βοηθητικό υλικό). Θα τις χρειαστείτε κυρίως για τη 2<sup>η</sup> Άσκηση και την εργασία σας)

\* Στο έγγραφο αυτό δίνεται η οδηγία για τη δημιουργία βάσης με κωδικοποίηση (encoding) ISO\_8859\_7 για υποστήριξη ελληνικών. Ωστόσο καλύτερα να χρησιμοποιηθεί η UTF8 (είναι και η default στην pgAdmin) για μεγαλύτερο σετ χαρακτήρων.

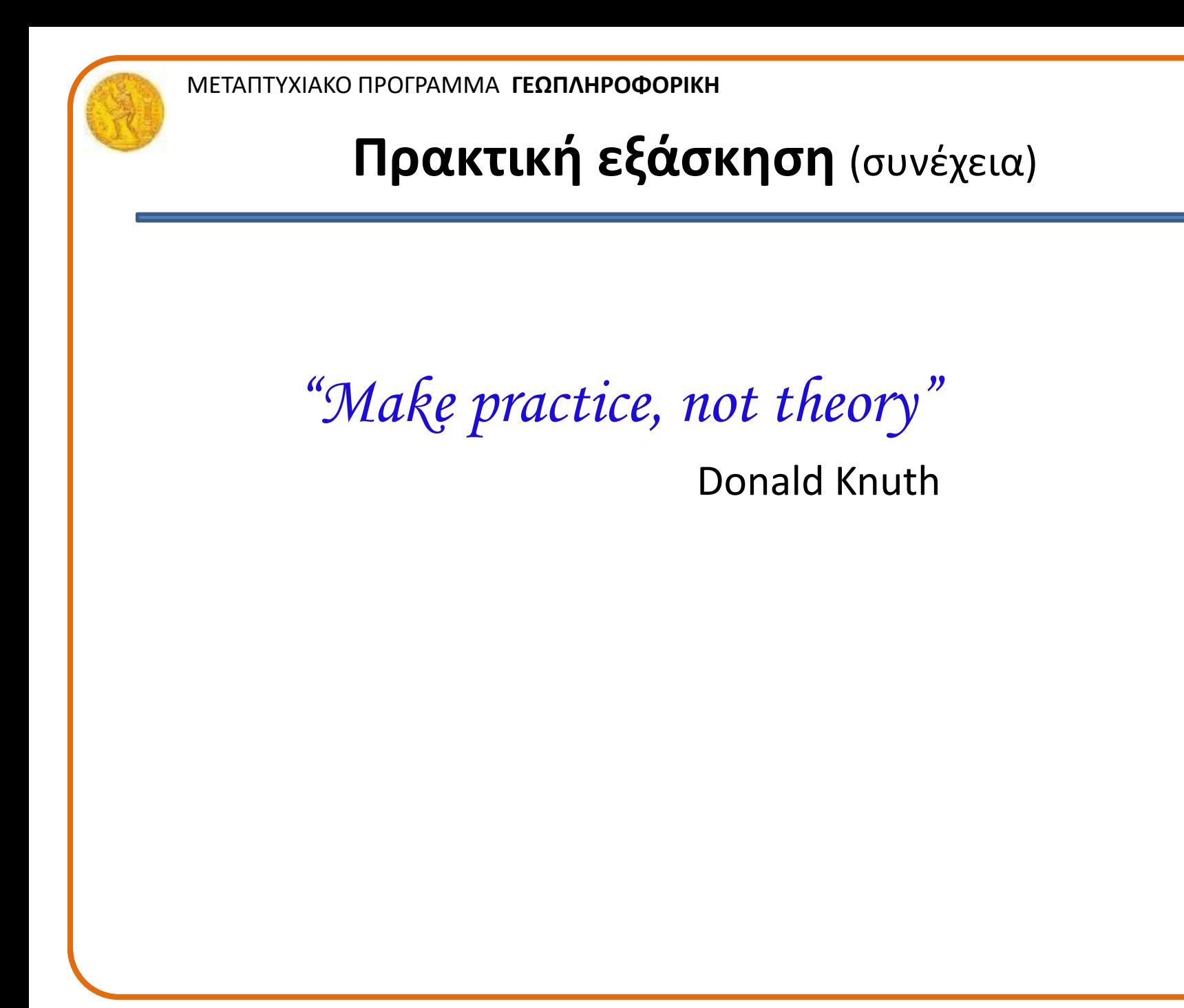

## **Παράδειγμα 1: Σπουδαστολόγιο μαθήματος**

**ONOMA** 

*Η κυρία Παλιάτσου παραδίδει την κατάσταση των σπουδαστών του ΔΜΠΣ «Γεωπληροφορική»*

ΣΧΟΛΗ ΠΡΟΕΛΕΥΣΗΣ

• *Στοιχειώδης ΒΔ:*

*απόρριψη*

…

…

βάρος, ύψος, χρώμα μαλλιών

+ idstudent: Integer

**student**

+ givenname: String + department: String + university: String + ak\_year: Integer

+ name: String

…

1

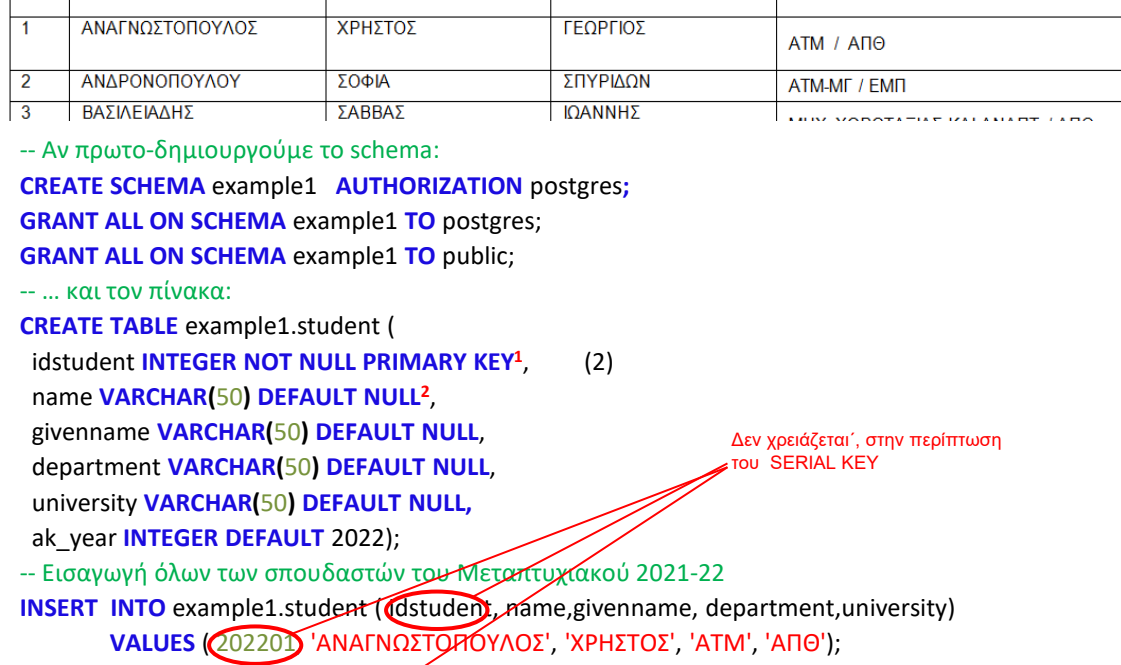

**INSERT INTO** example1.student(name,givenname,IDstudent,department,university) **VALUES** ( 202202, 'ΑΝΔΡΟΝΟΠΟΥΛΟΥ ', 'ΣΟΦΙΑ', 'ΑΤΜ-ΜΓ', 'ΕΜΠ'); …

2 Γενικά, ο τύπος NULL χρησιμοποιείται στις περιπτώσεις: (α) άγνωστο, (β) μη διαθέσιμο, (γ) μη εφαρμόσιμο Εναλλακτικά, θα μπορούσε να δηλωθεί ως **SERIAL PRIMARY KEY**, και να αρχικοποιηθεί στην τιμή 202201: **ALTER SEQUENCE** example1.student\_idstudent\_seq **RESTART WITH** 202201; Τότε, τα idstudent παίρνονται αυτόματα

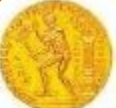

## **Παράδειγμα 1: Σπουδαστολόγιο μαθήματος**

*Στοιχειώδης ΒΔ* (2/4) **Έλεγχος των δεδομένων από το GUI της pgAdmin**

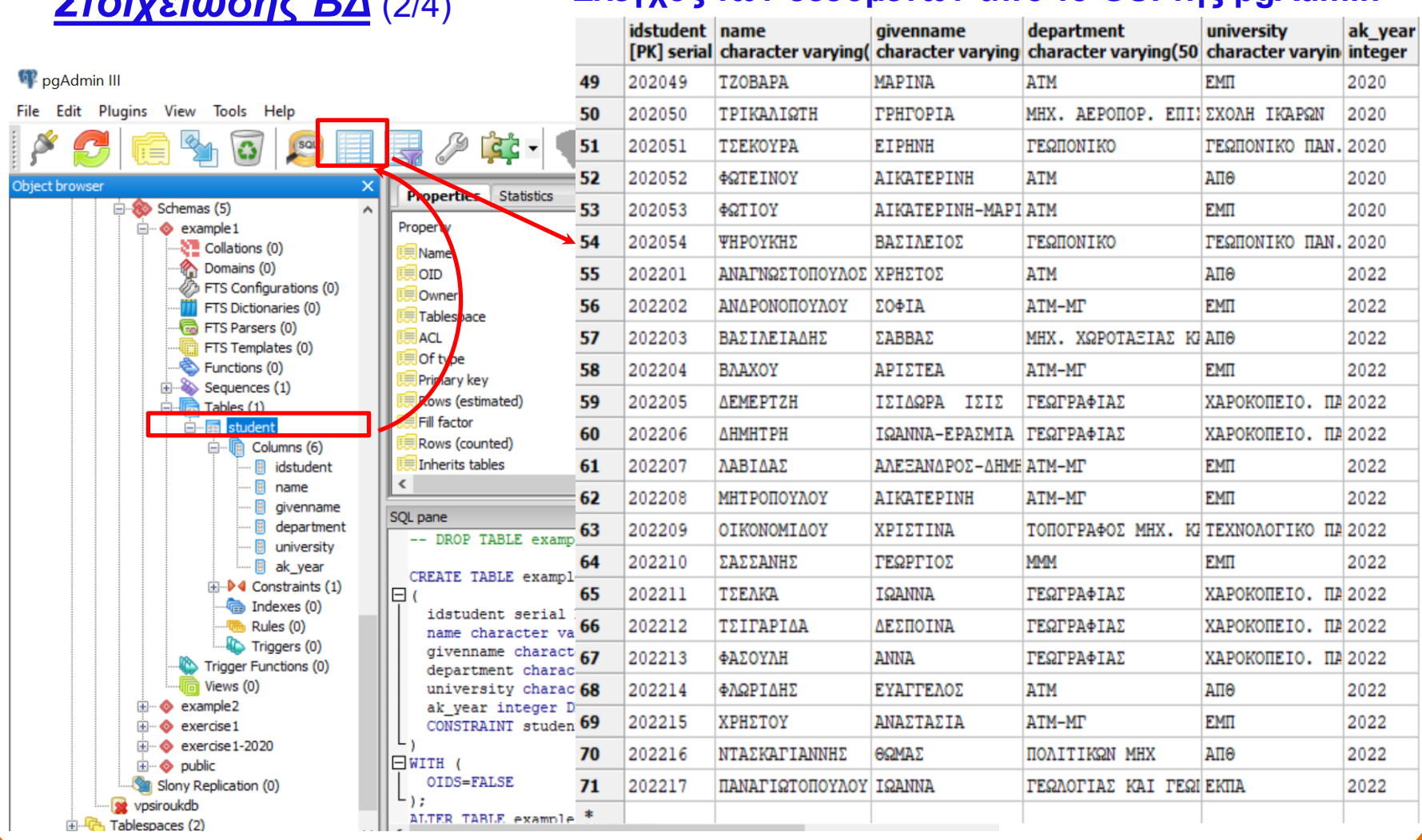

• *Στοιχειώδης ΒΔ* (3/4)

*Οι σπουδαστές επιλέγουν το μάθημα ΧΒΔ*

#### **student**

- + idstudent: Integer
- + name: String
- + givenname: String
- + department: String
- + university: String
- + ak\_year: Integer
- + geodb\_flag: Boolean

-- Αν πρωτο-δημιουργούμε το schema: **CREATE SCHEMA** example1 **AUTHORIZATION** postgres**; GRANT ALL ON SCHEMA** example1 **TO** postgres; **GRANT ALL ON SCHEMA** example1 **TO** public; -- … και τον πίνακα: **CREATE TABLE** example1.student ( idstudent **INTEGER NOT NULL PRIMARY KEY**, (2) name **VARCHAR(**50**) DEFAULT NULL**, givenname **VARCHAR(**50**) DEFAULT NULL**, department **VARCHAR(**50**) DEFAULT NULL**, university **VARCHAR(**50**) DEFAULT NULL,** ak\_year **INTEGER DEFAULT** 2022); -- Εισαγωγή όλων των σπουδαστών του Μεταπτυχιακού 2021-22 **INSERT INTO** example1.student (idstudent, name,givenname, department,university) **VALUES** (202201, 'ΑΝΑΓΝΩΣΤΟΠΟΥΛΟΣ', 'ΧΡΗΣΤΟΣ', 'ΑΤΜ', 'ΑΠΘ'); … **INSERT INTO** example1.student(name,givenname,IDstudent,department,university) **VALUES** (202202, 'ΑΝΔΡΟΝΟΠΟΥΛΟΥ ', 'ΣΟΦΙΑ', 'ΑΤΜ-ΜΓ', 'ΕΜΠ'); …

-- Ενημέρωση, μετά τις δηλώσεις των μαθημάτων

…

…

…

**ALTER TABLE** example1.student **ADD** geodb\_flag **BOOLEAN DEFAULT FALSE**; **UPDATE** example1.student **SET** geodb\_flag=**TRUE WHERE** IDstudent=202202; **UPDATE** example1.student **SET** geodb\_flag=**TRUE WHERE** IDstudent=202204;

**UPDATE** example1.student **SET** geodb\_flag=**TRUE WHERE** IDstudent=202211;

#### ΜΕΤΑΠΤΥΧΙΑΚΟ ΠΡΟΓΡΑΜΜΑ **ΓΕΩΠΛΗΡΟΦΟΡΙΚΗ**

### **Παράδειγμα 1: Σπουδαστολόγιο μαθήματος** (συνέχεια)

• *Στοιχειώδης ΒΔ* (4/4)

#### **student**

- + idstudent: Integer
- + name: String
- + givenname: String
- + department: String
- + university: String
- + ak\_year: Integer
- + geodb\_flag: Boolean
- + geodb\_mark: Integer

*Εξέταση & βαθμολογία στο μάθημα ΒΧΔ (εδώ υποθετική!)*

-- Αν πρωτο-δημιουργούμε το schema: **CREATE SCHEMA** example1 **AUTHORIZATION** postgres**; GRANT ALL ON SCHEMA** example1 **TO** postgres; **GRANT ALL ON SCHEMA** example1 **TO** public; -- … και τον πίνακα: **CREATE TABLE** example1.student ( idstudent **INTEGER NOT NULL PRIMARY KEY**, name **VARCHAR(**50**) DEFAULT NULL**, givenname **VARCHAR(**50**) DEFAULT NULL**, department **VARCHAR(**50**) DEFAULT NULL**, university **VARCHAR(**50**) DEFAULT NULL,** ak\_year **INTEGER DEFAULT** 2022); -- Εισαγωγή όλων των σπουδαστών του Μεταπτυχιακού 2021-22 **INSERT INTO** example1.student ( idstudent,name,givenname, department,university) **VALUES** ( 202201, 'ΑΝΑΓΝΩΣΤΟΠΟΥΛΟΣ', 'ΧΡΗΣΤΟΣ', 'ΑΤΜ', 'ΑΠΘ'); …

 $\infty$ 

**INSERT INTO** example1.student(name,givenname,IDstudent,department,university) **VALUES** ( 202202, 'ΑΝΔΡΟΝΟΠΟΥΛΟΥ ', 'ΣΟΦΙΑ', 'ΑΤΜ-ΜΓ', 'ΕΜΠ'); …

...<br>- Ενημέρωση, μετά τις δηλώσεις των μαθημάτων

**ALTER TABLE** example1.student **ADD** geodb\_flag **BOOLEAN DEFAULT FALSE**; **UPDATE** example1.student **SET** geodb\_flag=**TRUE WHERE** IDstudent=202202; **UPDATE** example1.student **SET** geodb\_flag=**TRUE WHERE** IDstudent=202204;

…

#### -- Εισαγωγή βαθμολογίας

**ALTER TABLE** example1.student **ADD** geodb\_mark **INTEGER DEFAULT NULL**; **UPDATE** example1.student **SET** geodb\_mark=20 **WHERE** name='ΒΑΚΑΛΟΠΟΥΛΟΥ'; **UPDATE** example1.student **SET** geodb\_mark=21 **WHERE** name='ΚΥΡΙΑΚΟΥ';

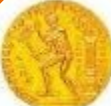

### *Ο (τελικός) πίνακας* **student** *στη στοιχειώδη ΒΔ*

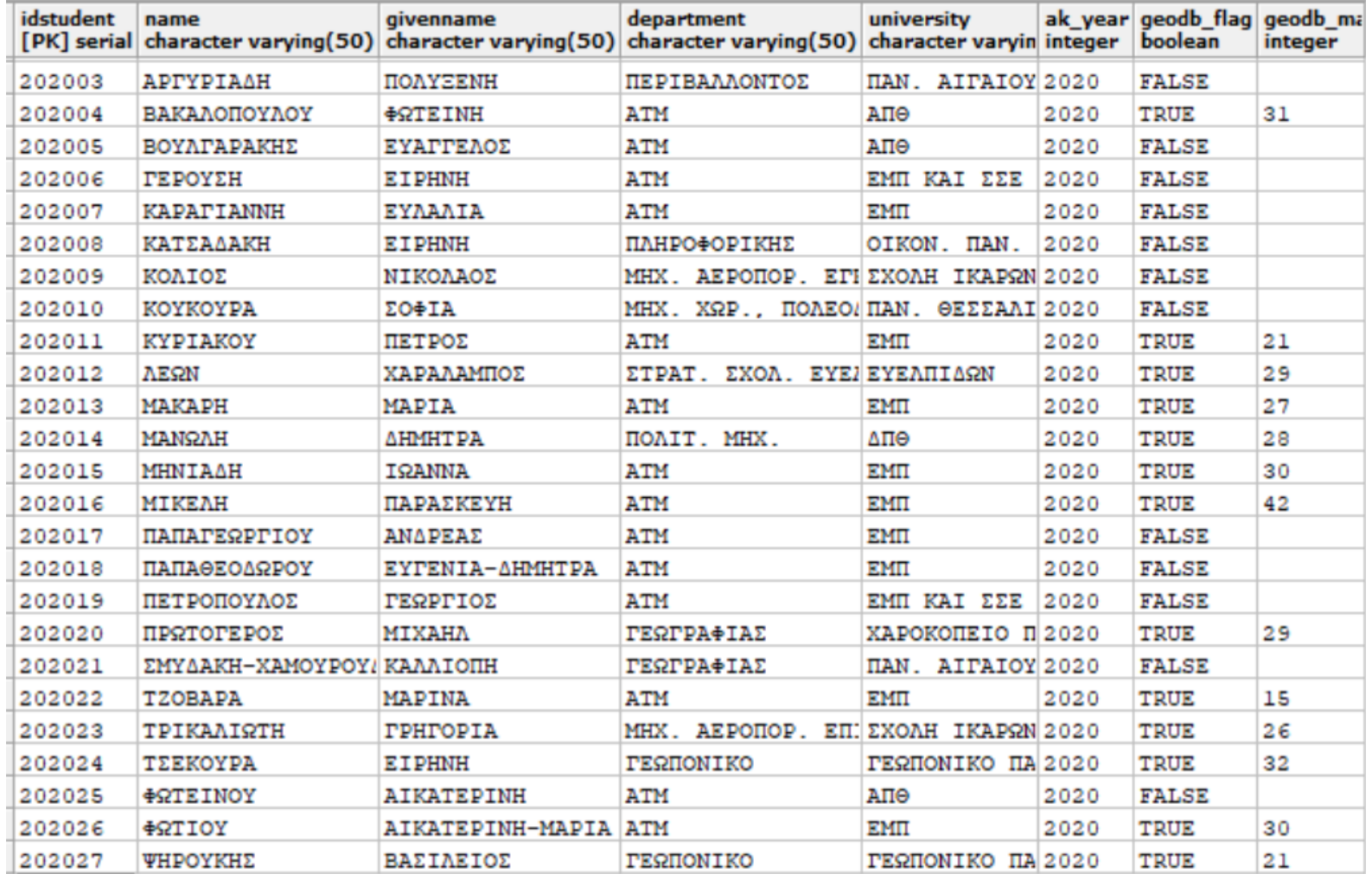

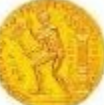

### *Ερωτήματα SQL*

-- Να βρεθούν οι σπουδαστές, απόφοιτοι του ΕΜΠ,

-- που δήλωσαν το μάθημα (ταξινομημένοι ανά έτος και επώνυμο

**SELECT** name **AS** ΕΠΩΝΥΜΟ, givenname **AS** ΟΝΟΜΑ,

department **AS** ΤΜΗΜΑ, ak\_year **AS** ΕΤΟΣ

**FROM** example1.student

**WHERE** university='ΕΜΠ' **AND** geodb\_flag=**TRUE ORDER BY** ak year, name;

-- Αν θέλουμε να καλύψουμε και περιπτώσεις 'ΕΜΠ και …':

-- WHERE university ILIKE '%ΕΜΠ%' AND geodb\_flag=TRUE

-- Να βρεθούν οι σπουδαστές, οι εκτός ΕΜΠ, που δήλωσαν -- το μάθημα το έτος 2020 **SELECT** name **AS** ΕΠΩΝΥΜΟ, givenname **AS** ΟΝΟΜΑ, university **AS** ΠΑΝΕΠΙΣΤΗΜΙΟ **FROM** example1.student **WHERE** university!='ΕΜΠ' **AND** geodb\_flag=**TRUE AND** ak\_year=**2020**;

-- Να βρεθούν οι σπουδαστές με βαθμό μεγαλύτερο -- του μέσου όρου των αποφοίτων του ΕΜΠ **SELECT** name, givenname, geodb mark **FROM** example1.student **WHERE** geodb\_mark < (**SELECT AVG**(geodb\_mark) **FROM** example1.student  **WHERE** university='ΕΜΠ');

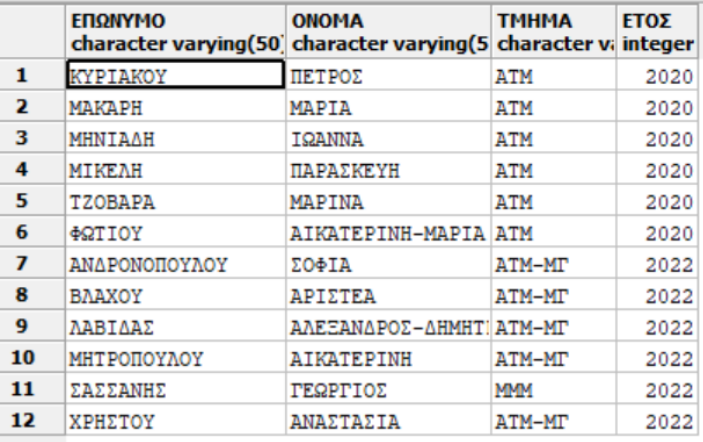

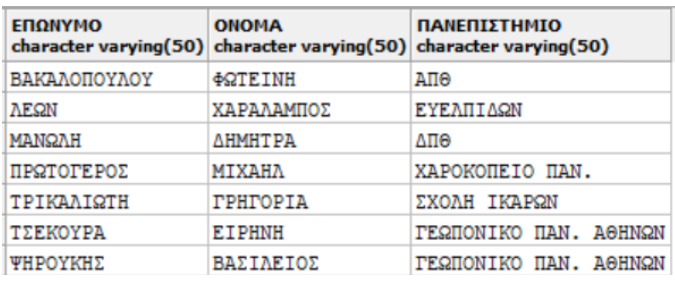

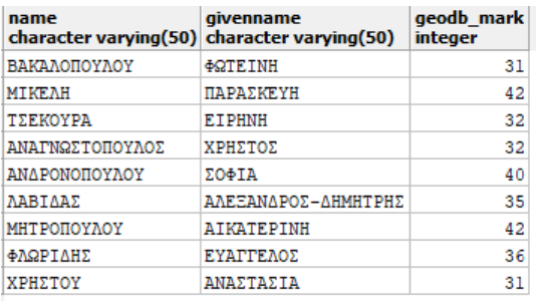

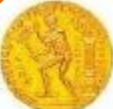

### *Ερωτήματα SQL*

#### -- Γ1. Εύρεση Μ.Ο. βαθμολογίας για τα έτη 2020 και 2022

**SELECT SUM**(t1.mark)/**COUNT**(t1.mark) **AS** "Μ.Ο. 2020", **SUM**(t2.mark)/**COUNT**(t2.mark) **AS** "Μ.Ο. 2022" **FROM** (**SELECT** geodb\_mark **AS** mark **FROM** example1.student **WHERE** geodb\_mark **IS NOT NULL AND** ak\_year=2020) **t1**, (**SELECT** geodb\_mark **AS** mark **FROM** example1.student **WHERE** geodb\_mark **IS NOT NULL AND** ak\_year=2022) **t2**

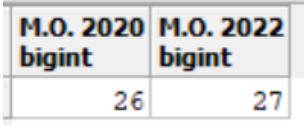

-- Γ2. -- Υπάρχει και το function AVG()

**SELECT** ROUND(AVG(t1.mark)) **AS** "Μ.Ο. 2020", ROUND(AVG(t2.mark)) **AS** "Μ.Ο. 2022" **FROM** (**SELECT** geodb\_mark **AS** mark **FROM** example1.student **WHERE** geodb\_mark **IS NOT NULL AND** ak\_year=2020) **t1**, (**SELECT** geodb\_mark **AS** mark **FROM** example1.student **WHERE** geodb\_mark **IS NOT NULL AND** ak\_year=2022) **t2**

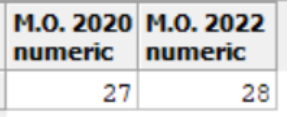

**Να εξηγηθεί η διαφορά των αποτελεσμάτων, αφού αφαιρεθεί η συνάρτηση ROUND και, σε επόμενο βήμα, αντικατασταθεί από τη συνάρτηση TRUNC (Truncate)**

### *Παρατηρήσεις-I*

- Το στοιχειώδες σπουδαστολόγιο θα μπορούσε να είναι ένας πίνακας excel.
- Θα έπρεπε να συντηρείται, ανεξάρτητα, ένα τέτοιο για κάθε μάθημα. Μια πιθανή αλλαγή π.χ. στα στοιχεία ενός σπουδαστή, θα έπρεπε να «περαστεί» στον πίνακα κάθε επιμέρους μαθήματος
	- Σπατάλη πόρων
	- Πιθανά προβλήματα **συγχρονισμού** των χωριστών ΒΔ
- Αδύνατες ή δύσκολες οι **οριζόντιες συσχετίσεις** του τύπου «ποιοι από τους σπουδαστές που εγγράφηκαν στο μάθημα «ΒΑΣΕΙΣ ΧΩΡΙΚΩΝ ΔΕΔΟΜΕΝΩΝ» έχουν παρακολουθήσει και το μάθημα «ΥΠΟΛΟΓΙΣΤΙΚΕΣ ΜΕΘΟΔΟΙ ΣΤΗ ΓΠ»
- Σε πραγματικές εφαρμογές ΒΔ μπορεί να υπάρχουν ακόμα και δεκάδες οντότητες (όπως ο student) και συσχετίσεις μεταξύ τους

### *Παρατηρήσεις-II*

- H PostgreSQL επιτρέπει την ομαδοποίηση αντικειμένων (tables, functions, operators) σε υποσύνολα, ένα είδος υπο-βάσεων που ονομάζονται *schemas* (σε άλλες πλατφόρμες ο όρος *schema* ταυτίζεται με το *database*).
- Ένα *schema* δημιουργείται (εντός μιας database) με την εντολή **CREATE SCHEMA schema\_name**

η δε αναφορά στους πίνακές του γίνεται ως **schema\_name.table\_name**

```
π.χ. CREATE SCHEMA example1
```
 **GRANT ALL ON SCHEMA example1 TO postgres**

 **CREATE TABLE example1.student(…)**

 **INSERT INTO example1.student …**

• Χωρίς τη δημιουργία και τον προσδιορισμό ενός συγκεκριμένου schema (όπως παραπάνω), υπονοείται η χρήση του **public** (είναι το default schema). Σε αυτό δεν χρειάζεται αναφορά.

**!! Δοκιμάστε τα προηγούμενα ερωτήματα SQL χωρίς τον προσδιορισμό example1.**

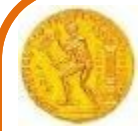

## **Παράδειγμα 2: Βάση Δεδομένων ΔΠΜΣ**

### *Ένα πιο προηγμένο μοντέλο*

- **Περιλαμβάνει όλες τις εμπλεκόμενες οντότητες στο ΔΠΜΣ**
	- Καθηγητές, σπουδαστές
	- Μαθήματα
	- Χώρους (αίθουσες, γραφεία)
	- **… και τις μεταξύ τους σχέσεις - Διάγραμμα UML:**

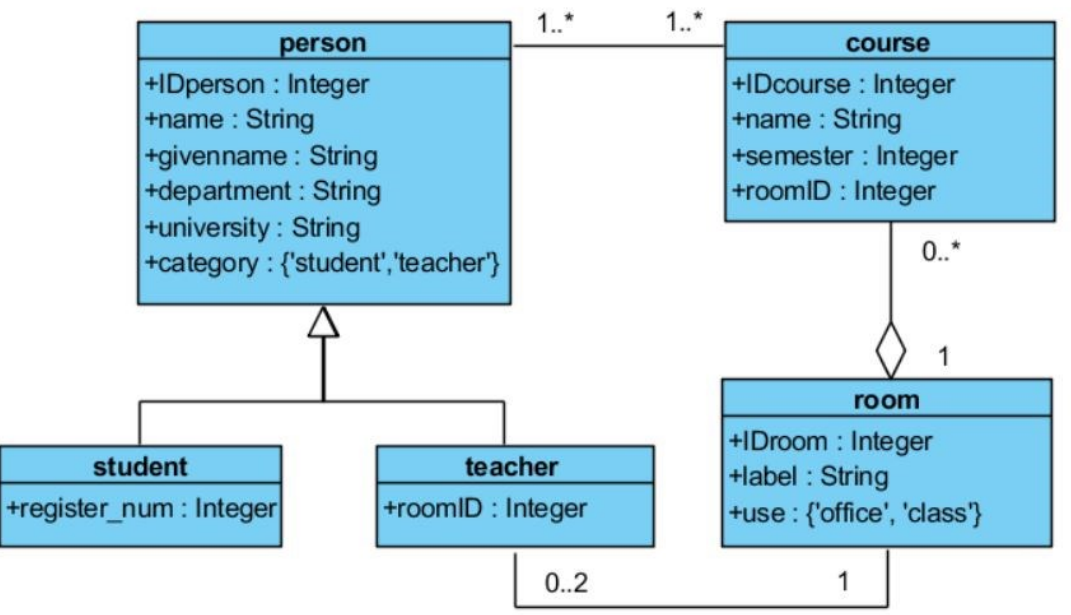

*(Για τη γλώσσα μοντελοποίησης UML δείτε 2<sup>η</sup> Διάλεξη)*

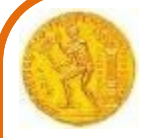

## **Μοντέλο Entities-Relationships (ER)**

### **([1], chapter 7)**

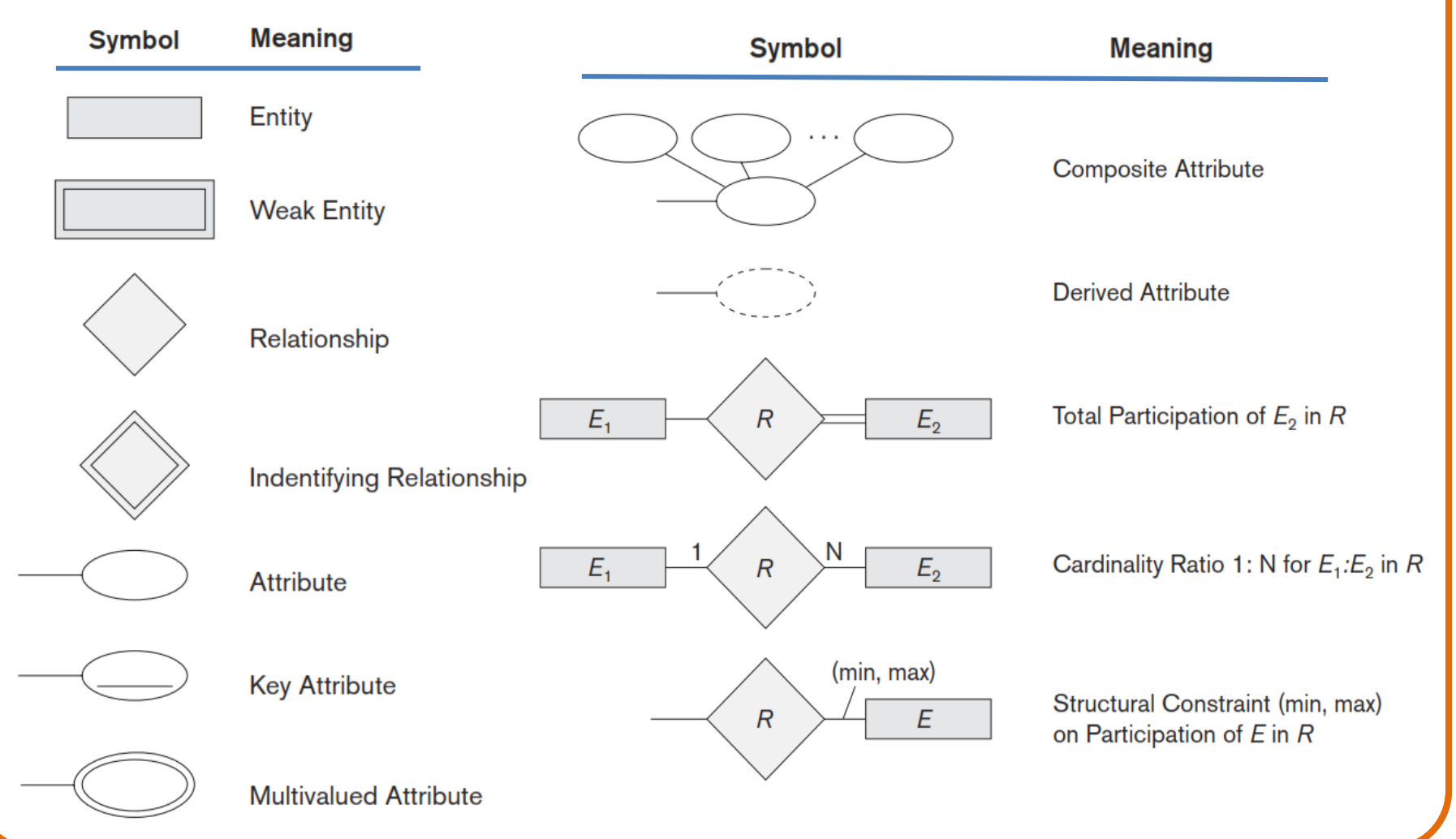

#### ΜΕΤΑΠΤΥΧΙΑΚΟ ΠΡΟΓΡΑΜΜΑ **ΓΕΩΠΛΗΡΟΦΟΡΙΚΗ**

## **Μοντέλο Entities-Relationships (ER)** (συνέχεια)

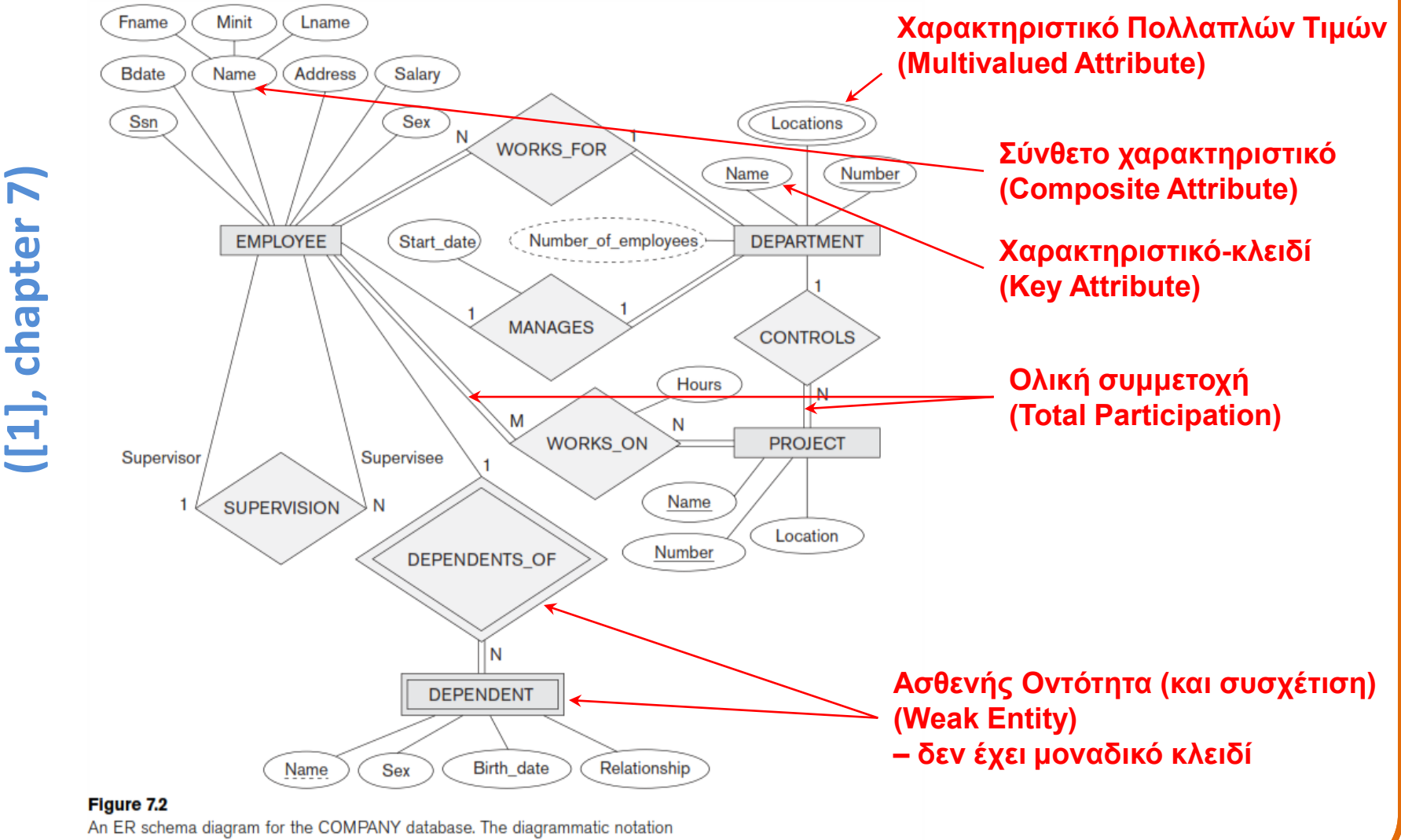

is introduced gradually throughout this chapter and is summarized in Figure 7.14.

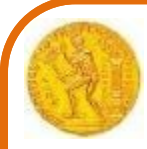

ΜΕΤΑΠΤΥΧΙΑΚΟ ΠΡΟΓΡΑΜΜΑ **ΓΕΩΠΛΗΡΟΦΟΡΙΚΗ**

# **Βιβλιογραφία**

[1] Elmasri, Navathe, Fundamentals of Database Systems, 6<sup>th</sup> edition, Addison-Wesley, 2011, (μπορεί να βρεθεί και σε ηλεκτρονική μορφή)

**[1.a] "** *Θεμελιώδεις Αρχές Συστημάτων Βάσεων Δεδομένων,* **7 η Έκδοση, ΔΙΑΥΛΟΣ Α.Ε. ΕΚΔΟΣΕΙΣ ΒΙΒΛΙΩΝ, 2016**

[2] Βερύκιος, Β., & Βασιλακόπουλος, Μ. (2022). *Συστήματα Βάσεων Δεδομένων*  [Προπτυχιακό εγχειρίδιο]. Κάλλιπος, Ανοικτές Ακαδημαϊκές Εκδόσεις. <https://dx.doi.org/10.57713/kallipos-36>

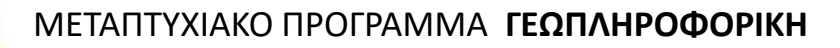

## **Βιβλιογραφία** (συνέχεια)

• Elmasri, Navathe, Fundamentals of Database Systems, 6<sup>th</sup> edition, Addison-Wesley, 2011, (μπορεί να βρεθεί και σε ηλεκτρονική μορφή)

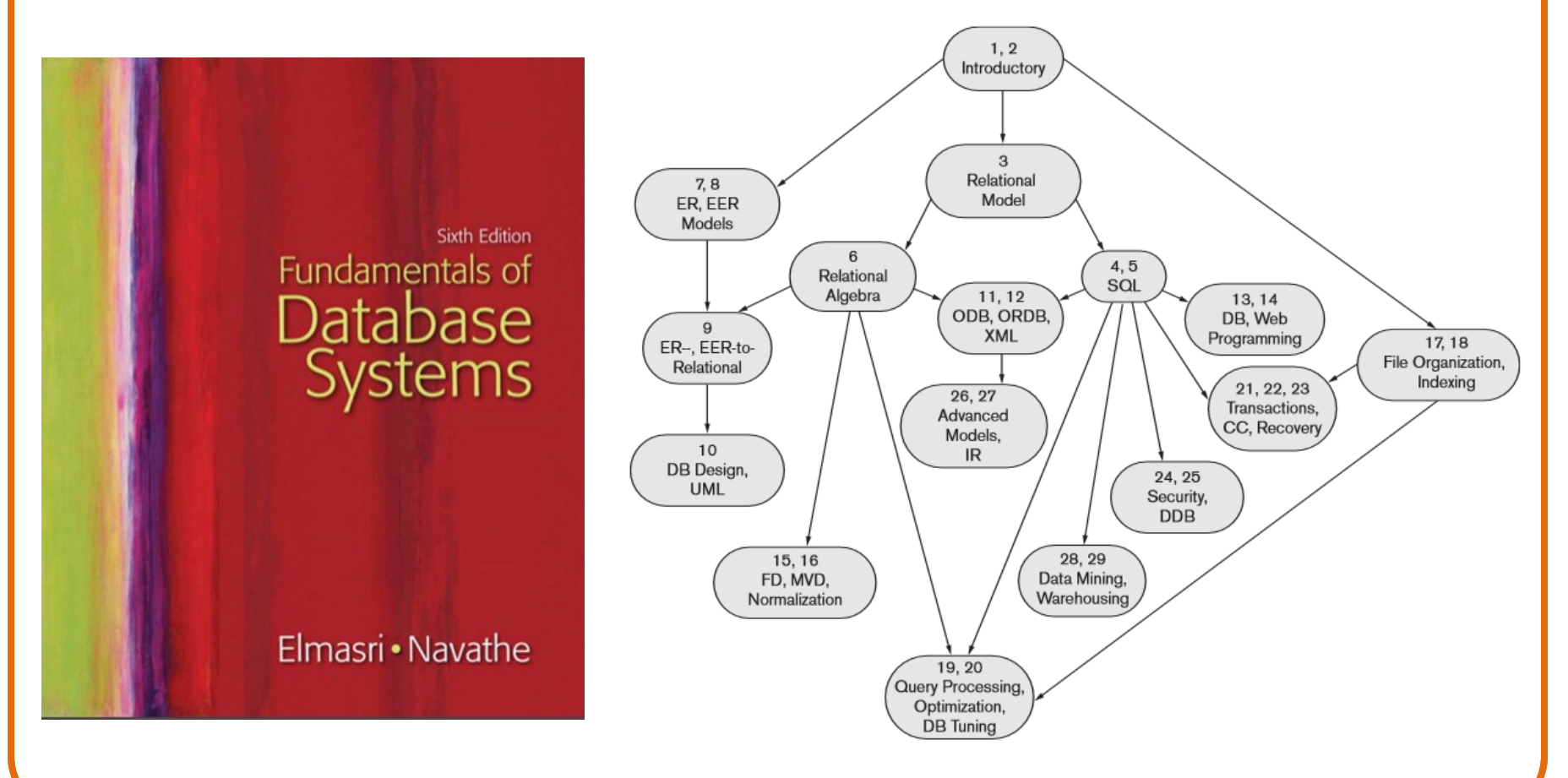

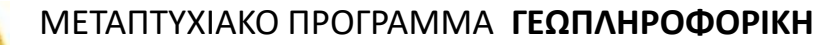

# **Βιβλιογραφία** (συνέχεια)

ΒΑΣΙΛΕΙΟΣ Σ. ΒΕΡΥΚΙΟΣ **ΜΙΧΑΗΛ ΓΡ. ΒΑΣΙΛΑΚΟΠΟΥΛΟΣ** 

### ΣΥΣΤΗΜΑΤΑ ΒΑΣΕΩΝ ΔΕΔΟΜΕΝΩΝ

Βασικές Αρχές και Πρακτικές Εφαρμογές

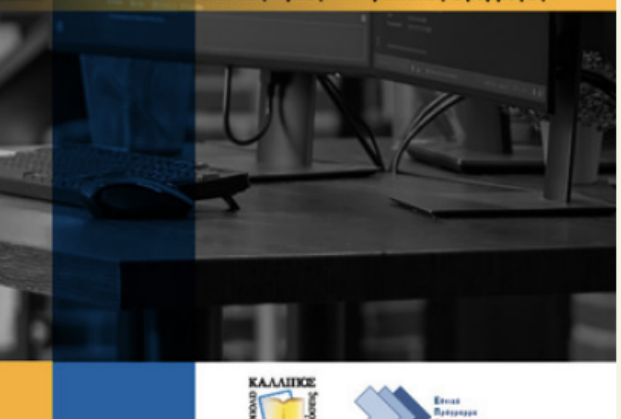

### **ΜΕΤΑΔΕΔΟΜΕΝΑ**

**Τίτλος:** Συστήματα Βάσεων Δεδομένων

Υπότιτλος: Βασικές αρχές και πρακτικές εφαρμογές

Γλώσσα: Ελληνικά

Συγγραφείς: Βερύκιος, Β., Καθηγητής, ΕΑΠ, Βασιλακόπουλος, Μ., Καθηγητής, ΠΘ

ISBN: 978-618-5667-37-5

Θεματικές Κατηγορίες: ΜΑΘΗΜΑΤΙΚΑ ΚΑΙ ΠΛΗΡΟΦΟΡΙΚΗ

Λέξεις-κλειδιά: Βάσεις Δεδομένων / Μοντέλα Δεδομένων / Σχεδίαση Βάσης Δεδομένων / Γλώσσες Ορισμού και Χειρισμού Δεδομένων / Φυσική Οργάνωση Βάσης Δεδομένων

 $\cdots$ 

Βιβλιογραφική Αναφορά: Βερύκιος, Β., & Βασιλακόπουλος, Μ. (2022). Συστήματα Βάσεων Δεδομένων [Προπτυχιακό εγχειρίδιο ]. Κάλλιπος, Ανοικτές Ακαδημαϊκές Εκδόσεις. http://dx.doi.org/10.57713/kallipos-36

#### ΜΕΤΑΠΤΥΧΙΑΚΟ ΠΡΟΓΡΑΜΜΑ **ΓΕΩΠΛΗΡΟΦΟΡΙΚΗ**

## **Tο στίγμα του μαθήματος στο «χάρτη» των GIS**

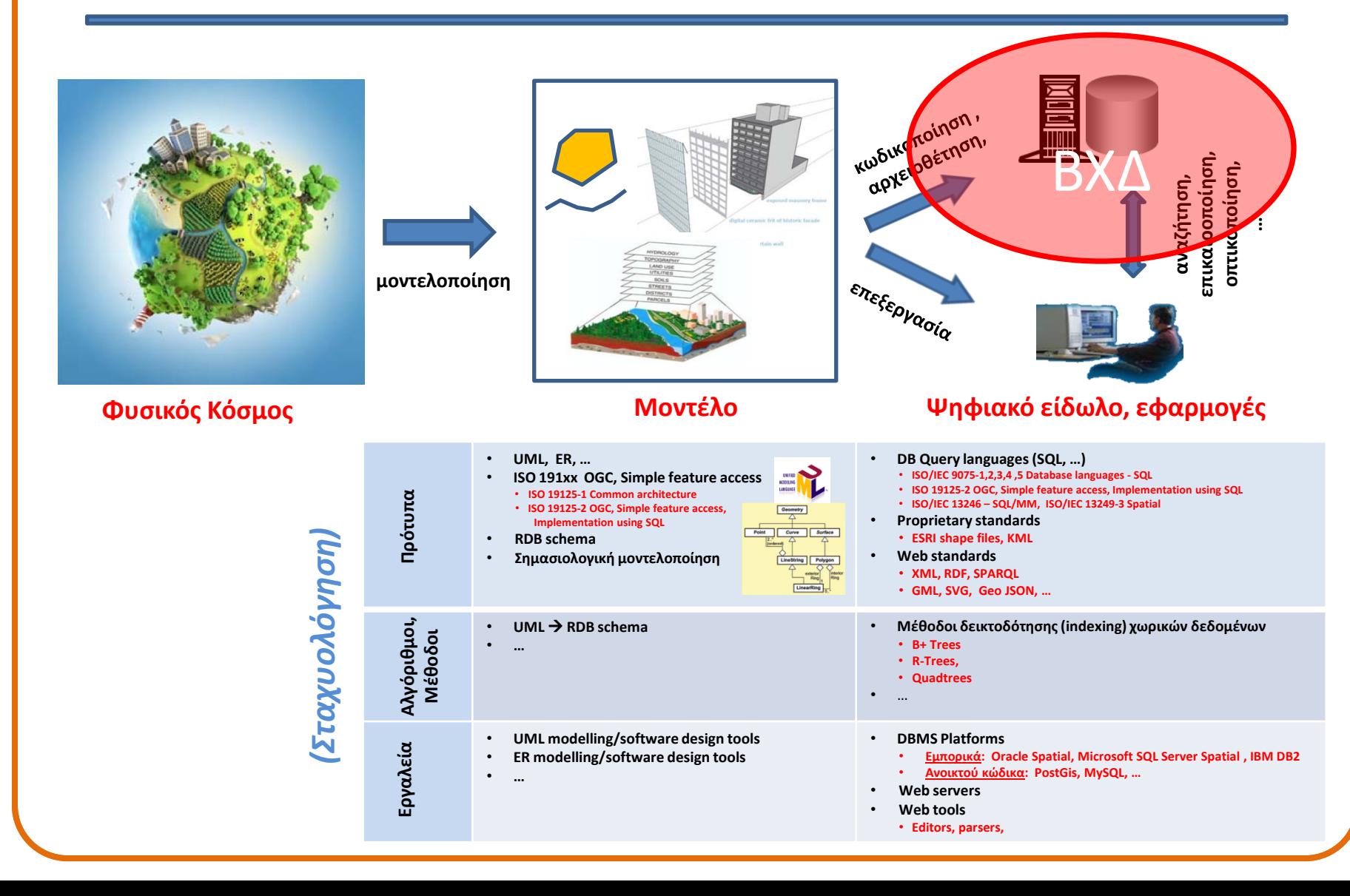

#### ΜΕΤΑΠΤΥΧΙΑΚΟ ΠΡΟΓΡΑΜΜΑ **ΓΕΩΠΛΗΡΟΦΟΡΙΚΗ Tο στίγμα του μαθήματος στο «χάρτη» των GIS** (συνέχεια) *(Σταχυολόγηση)***Μοντελοποίηση Κωδικοποίηση/Αρχειοθέτηση επεξεργασία/εφαρμογές** • **UML, ER, …** • **DB Query languages (SQL, …)** • **ISO 191xx OGC, Simple feature access** • **ISO/IEC 9075-1,2,3,4 ,5 Database languages - SQL** • **ISO 19125-1 Common architecture** • **ISO 19125-2 OGC, Simple feature access, Implementation using SQL** LANGUAGE **Πρότυπα, Γλώσσες** • **ISO 19125-2 OGC, Simple feature access,** • **ISO/IEC 13246 – SQL/MM, ISO/IEC 13249-3 Spatial** • **Proprietary standards Implementation using SQL** • **ESRI shape files, KML** • **RDB schema** • **Σημασιολογική**  • **Web standards** • **XML, GML, SVG, Geo JSON, … μοντελοποίηση** Curve Surface • **RDF, SPARQL** LineString Polygon • **Μέθοδοι δεικτοδότησης (indexing) χωρικών δεδομένων** • **UML** → **RDB schema Αλγόριθμοι,** Αλγόριθμοι, **Μέθοδοι** • **…** • **B+ Trees** • **R-Trees** • **Quadtrees** • … • **UML modelling/software design tools** • **DBMS Platforms Εργαλεία** • **ER modelling/software design tools** • **Εμπορικά: Oracle Spatial, Microsoft SQL Server Spatial , IBM DB2** • **Ανοικτού κώδικα: PostGis, MySQL, …** • **…** • **Web servers** • **Web tools** • **Editors, parsers,**